## **RECURSO EDUCATIVO DIGITAL PARA CONTRIBUIR EN EL PROCESO DE APRENDIZAJE DE AMPLIFICADORES OPERACIONALES EN LA ASIGNATURA DISEÑO ELECTRÓNICO III DE LA UNIVERSIDAD PEDAGÓGICA NACIONAL**

## **DOCUMENTO PRESENTADO PARA OPTAR POR EL TÍTULO DE LICENCIADO EN ELECTRÓNICA**

**AUTOR:**

Cristhian Alexander Pacheco Sáenz

#### **DIRIGIDO POR:**

Nicolás García Doncel

**UNIVERSIDAD PEDAGÓGICA NACIONAL FACULTAD DE CIENCIA Y TECNOLOGÍA LICENCIATURA EN ELECTRÓNICA BOGOTÁ D.C.**

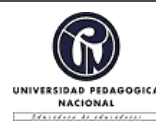

#### **FORMATO**

#### **RESUMEN ANALÍTICO EN EDUCACIÓN - RAE**

**Código: FOR020GIB Versión: 01**

**Fecha de Aprobación: 10/10/2012 Página 1 de 4**

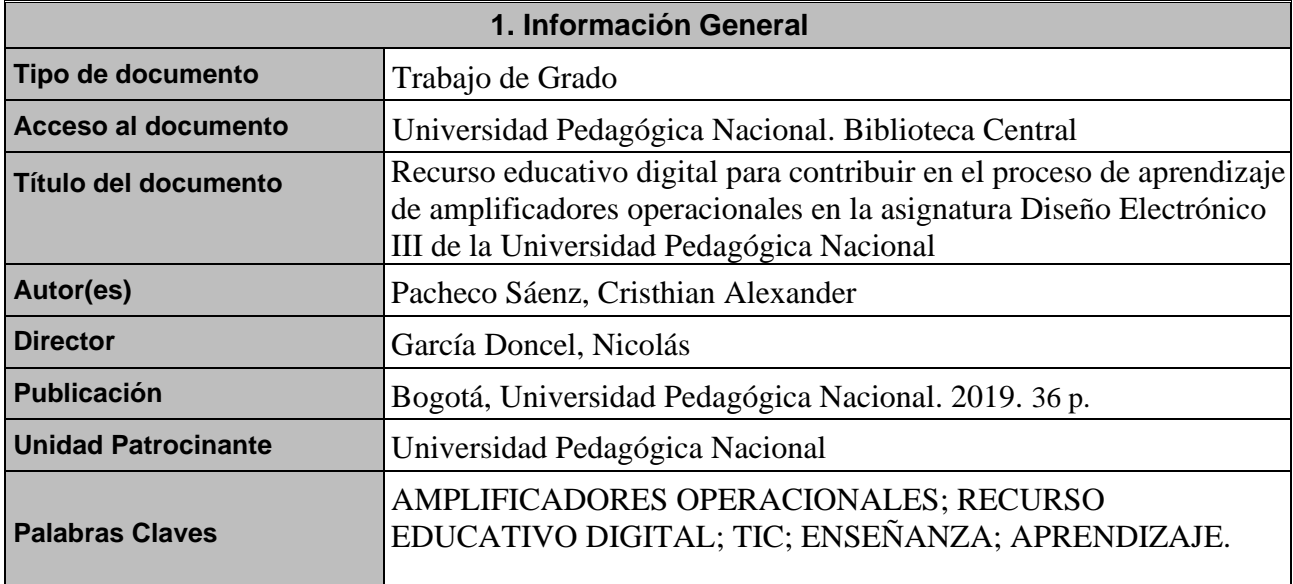

## **2. Descripción**

Trabajo de grado el cual tiene como propósito principal mostrar los diferentes aprendizajes adquiridos en dos materias correspondientes a la Maestría en Tecnologías de la Información Aplicadas a la Educación, las cuales son Taller Especifico I Recursos y Desarrollo de Ambientes de Aprendizaje y Taller Específico III Desarrollo de Ambientes de Aprendizaje para Dispositivos Móviles, y con base a ello presentar el diseño de un recurso educativo digital (aplicación móvil) para incidir en el aprendizaje de Amplificadores Operacionales en la asignatura de Diseño Electrónico III de la Licenciatura en Electrónica perteneciente a la Universidad Pedagógica Nacional.

Está compuesto por tres partes fundamentales, la primera da cuenta de una contextualización en torno al espacio académico al que va dirigido el recurso educativo, a las diferentes características que permiten vislumbrar la necesidad de la incorporación de las TIC en la licenciatura y una breve descripción acerca de algunas temáticas vistas en las materias de la maestría, las cuales contribuyeron al diseño del recurso educativo. La segunda parte, obedece a los ejes centrales en los cuales está apoyado el proyecto y que permitieron crear un enfoque con respecto al mismo y la tercera, muestra el diseño y estructura prototipo de la aplicación que permite evidenciar su funcionamiento, las diversas características para su uso y el aporte pedagógico que estas brindan a sus usuarios.

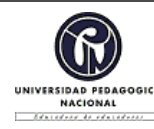

#### **FORMATO**

## **RESUMEN ANALÍTICO EN EDUCACIÓN - RAE**

#### **Código: FOR020GIB Versión: 01**

#### **Fecha de Aprobación: 10/10/2012 Página 2 de 4**

**3. Fuentes**

 Acevedo., Buitrago, B., Calderón, G. & Tobón, M. (2013). Competencias TIC para el desarrollo profesional docente Ministerio de Educación Nacional. Bogotá. Recuperado de:https://www.mineducacion.gov.co/1759/articles-339097 archivo pdf competencias tic.pdf.

 Barreto, C., Salcedo, E., & Jiménez, A. (2017). Las Tic en la educación superior, una experiencia de innovación. Barranquilla. Colombia. Recuperado de: [http://rd.unir.net/sisi/research/resultados/15119077649789587418552%20eLas%20TIC%20en%20l](http://rd.unir.net/sisi/research/resultados/15119077649789587418552%20eLas%20TIC%20en%20la%20educacion%20superior.pdf) [a%20educacion%20superior.pdf.](http://rd.unir.net/sisi/research/resultados/15119077649789587418552%20eLas%20TIC%20en%20la%20educacion%20superior.pdf)

 Borja, M., Cobos, J. & Ordoñez, M. (2015). Hacia el fomento de las Tic en el sector educativo en Colombia. Universidad de Norte. Barranquilla. Colombia. Recuperado de: [http://manglar.uninorte.edu.co/bitstream/handle/10584/5705/9789587416329%20eHacia%20el%20](http://manglar.uninorte.edu.co/bitstream/handle/10584/5705/9789587416329%20eHacia%20el%20fomento%20de%20las%20TIC.pdf?sequence=1&fbclid=IwAR350349r0UcKlygbWmidu1fEvN4GajNXK5uyYIMHXIqe7sZGCpJs7e9JEs) [fomento%20de%20las%20TIC.pdf?sequence=1&fbclid=IwAR350349r0UcKlygbWmidu1fEvN4G](http://manglar.uninorte.edu.co/bitstream/handle/10584/5705/9789587416329%20eHacia%20el%20fomento%20de%20las%20TIC.pdf?sequence=1&fbclid=IwAR350349r0UcKlygbWmidu1fEvN4GajNXK5uyYIMHXIqe7sZGCpJs7e9JEs) [ajNXK5uyYIMHXIqe7sZGCpJs7e9JEs](http://manglar.uninorte.edu.co/bitstream/handle/10584/5705/9789587416329%20eHacia%20el%20fomento%20de%20las%20TIC.pdf?sequence=1&fbclid=IwAR350349r0UcKlygbWmidu1fEvN4GajNXK5uyYIMHXIqe7sZGCpJs7e9JEs)

 García, A. & Muñoz, V. (2010). Recursos digitales para la mejora de la enseñanza y el aprendizaje. Universidad de Salamanca. España. Recuperado de[:https://gredos.usal.es/bitstream/handle/10366/131421/Recursos%20digitales.pdf;jsessionid=B2A](https://gredos.usal.es/bitstream/handle/10366/131421/Recursos%20digitales.pdf;jsessionid=B2A8D0D753DB23140E877FAA33FA974B?sequence=1&fbclid=IwAR2L9qxv4MHekucFg-ZD3VaQi0SUfvzM9iiJA4q4CTpCTQjWTEpRy-huEVY) [8D0D753DB23140E877FAA33FA974B?sequence=1&fbclid=IwAR2L9qxv4MHekucFg-](https://gredos.usal.es/bitstream/handle/10366/131421/Recursos%20digitales.pdf;jsessionid=B2A8D0D753DB23140E877FAA33FA974B?sequence=1&fbclid=IwAR2L9qxv4MHekucFg-ZD3VaQi0SUfvzM9iiJA4q4CTpCTQjWTEpRy-huEVY)[ZD3VaQi0SUfvzM9iiJA4q4CTpCTQjWTEpRy-huEVY](https://gredos.usal.es/bitstream/handle/10366/131421/Recursos%20digitales.pdf;jsessionid=B2A8D0D753DB23140E877FAA33FA974B?sequence=1&fbclid=IwAR2L9qxv4MHekucFg-ZD3VaQi0SUfvzM9iiJA4q4CTpCTQjWTEpRy-huEVY)

 García, M., Godínez, G. & Reyes, J. (2017). Las Tic en la educación superior, innovaciones y retos. Recuperado de:

[https://webcache.googleusercontent.com/search?q=cache:O7LznoyJZ8oJ:https://dialnet.unirioja.es/](https://webcache.googleusercontent.com/search?q=cache:O7LznoyJZ8oJ:https://dialnet.unirioja.es/descarga/articulo/6255413.pdf+&cd=2&hl=es-419&ct=clnk&gl=co) [descarga/articulo/6255413.pdf+&cd=2&hl=es-419&ct=clnk&gl=co](https://webcache.googleusercontent.com/search?q=cache:O7LznoyJZ8oJ:https://dialnet.unirioja.es/descarga/articulo/6255413.pdf+&cd=2&hl=es-419&ct=clnk&gl=co)

 Gutiérrez, J. & Pérez, G. (2014). Análisis de la deserción estudiantil en la Licenciatura en electrónica de la Universidad Pedagógica Nacional. Recuperado de: [http://repositorio.pedagogica.edu.co/bitstream/handle/20.500.12209/1963/TE-](http://repositorio.pedagogica.edu.co/bitstream/handle/20.500.12209/1963/TE-17230.pdf?sequence=1&isAllowed=y)[17230.pdf?sequence=1&isAllowed=y.](http://repositorio.pedagogica.edu.co/bitstream/handle/20.500.12209/1963/TE-17230.pdf?sequence=1&isAllowed=y)

 Ministerio de Educación Nacional. (2012). Recursos educativos digitales abiertos. Recuperado de http:// unesdoc.unesco.org/images/0021/002158/215804e.pdf

 Urrea, I. (1997). Proyecto curricular de Licenciatura en Electrónica una visión sintética. Recuperado de: [file:///C:/Users/Cris%20Pacheco/Downloads/5639-](file:///C:/Users/Cris%20Pacheco/Downloads/5639-Texto%20del%20artÃ­culo-14547-1-10-20170430%20(8).pdf) [Texto%20del%20art%C3%ADculo-14547-1-10-20170430%20\(8\).pdf](file:///C:/Users/Cris%20Pacheco/Downloads/5639-Texto%20del%20artÃ­culo-14547-1-10-20170430%20(8).pdf)

 Yomayusa, O. & Rodríguez, D. (2013). Estado del arte de los momentos, modos y usos de incorporación de las tecnologías de la información y la comunicación (TIC) en los programas académicos del Departamento de Tecnología de la Universidad Pedagógica Nacional. Recuperado de: [http://repositorio.pedagogica.edu.co/bitstream/handle/20.500.12209/1908/TE-](http://repositorio.pedagogica.edu.co/bitstream/handle/20.500.12209/1908/TE-16538.pdf?sequence=1&isAllowed=y)[16538.pdf?sequence=1&isAllowed=y.](http://repositorio.pedagogica.edu.co/bitstream/handle/20.500.12209/1908/TE-16538.pdf?sequence=1&isAllowed=y)

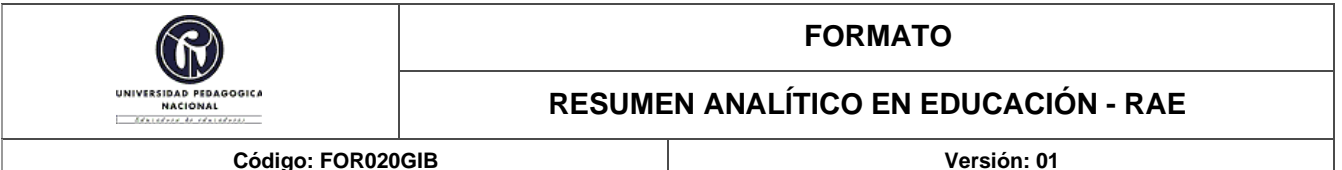

#### **Fecha de Aprobación: 10/10/2012 Página 3 de 4**

#### **4. Contenidos**

El documento está divido los siguientes aspectos: el primero son los ejes centrales en los cuales esta direccionado el proyecto, entre ellos están, las TIC, ambientes virtuales de aprendizaje, recursos educativos y amplificadores operacionales, el segundo, es el plan de trabajo, el cual muestra el proceso de aprendizaje en la experiencia, planeación, elaboración y ejecución del recurso educativo digital y el último, obedece a la reconstrucción y presentación de la aplicación bajo diferentes instrucciones que permiten al usuario conocer su funcionamiento y así poder interactuar con la misma.

## **5. Metodología**

El presente proyecto está planteado bajo la metodología de Sistematización de Experiencias, siendo esta la interpretación de una experiencia a partir de diferentes factores que han intervenido en ella, por lo tanto, a partir de la reconstrucción de los aprendizajes adquiridos en dos materias de la Maestría en Tecnologías de la Información Aplicadas a la Educación, las cuales son Taller Especifico I Recursos y Desarrollo de Ambientes de Aprendizaje y Taller específico III Desarrollo de Ambientes de Aprendizaje para Dispositivos Móviles, se realizó el diseño de un recurso educativo el cual contribuye en el aprendizaje de amplificadores operacionales.

## **6. Conclusiones**

A partir de la experiencia obtenida al cursar dos materias en la Maestría en Tecnologías de la Información Aplicadas a la Educación (TIAE), como opción de trabajo de grado para optar el título de Licenciado en Electrónica, se puede concluir con los siguientes resultados y conclusiones, que obedecen a una nueva experiencia académica la cual estuvo enfocada en el diseño de un recurso educativo digital (aplicación móvil) que permite fortalecer los aprendizajes obtenidos y generar herramientas para una futura labor docente.

- El desarrollo de la aplicación móvil AMP-OP es el resultado de los aprendizajes obtenidos en las asignaturas Taller Especifico I Recursos y Desarrollo de Ambientes de Aprendizaje y Taller Especifico III Desarrollo de Ambientes de Aprendizaje para Dispositivos Móviles, se espera que esta sea una nueva herramienta tanto para estudiantes como maestros con la finalidad de que incida en el mejoramiento del espacio académico Diseño Electrónico III, donde se abordan las temáticas allí tratadas.
- La aplicación móvil expuesta en este documento es una herramienta que busca contribuir en el aprendizaje; por tal motivo, esta funciona como un refuerzo tanto para los estudiantes que asisten al espacio académico, como para los maestros, ya que esta funciona como un elemento más para el desarrollo de su clase.
- Se esperan futuras modificaciones a la aplicación móvil AMP-OP para que esta sea enlazada con una base datos que permita la creación de nuevos usuarios y posibilite almacenar las notas obtenidas por cada uno de los estudiantes, luego de haber desarrollado las evaluaciones.

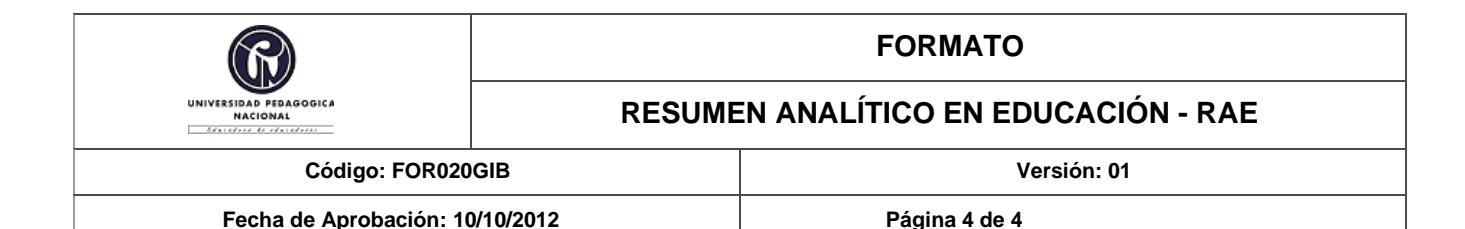

allí presentes.

• Dentro de la Licenciatura en Electrónica es desconocida esta opción de trabajo de grado, por tal motivo, es importante darla a conocer a cada uno de los estudiantes pertenecientes a la Licenciatura y al Departamento de Tecnología, debido a que es una nueva posibilidad la cual permite generar nuevas herramientas para la enseñanza y aprendizaje en los futuros Licenciados en Electrónica y Diseño Tecnológico, además, contribuye positivamente en los diferentes espacios académicos pertenecientes a estas dos licenciaturas.

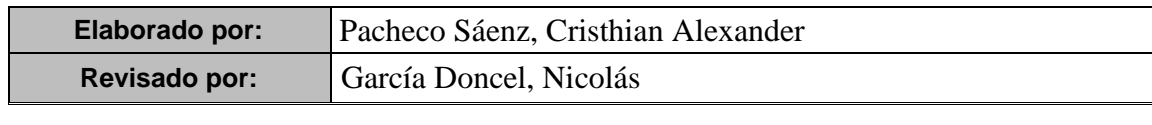

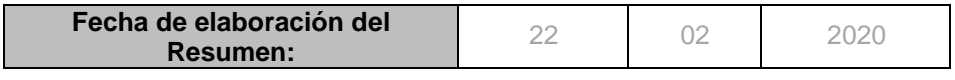

# **TABLA DE CONTENIDO**

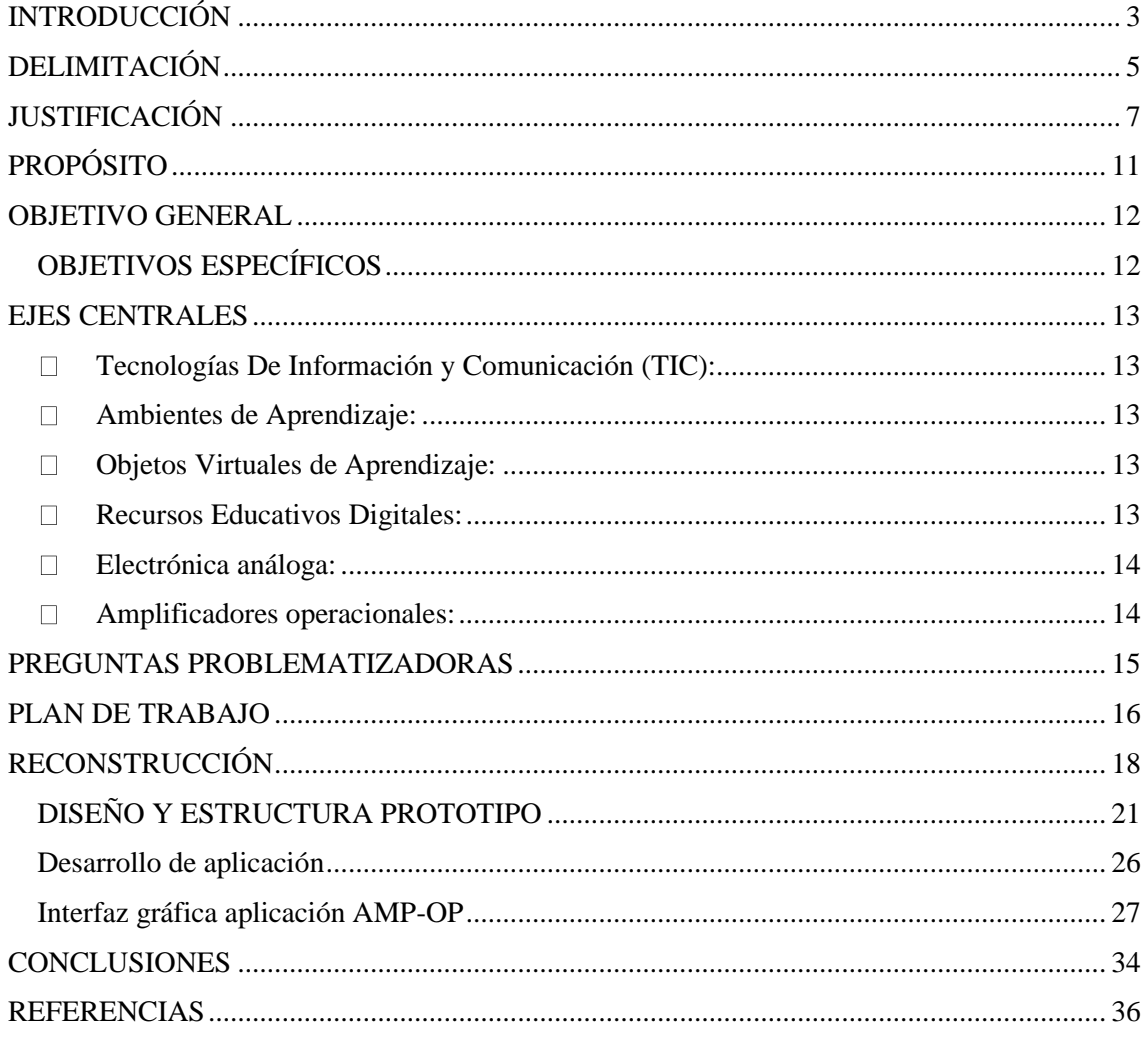

# **LISTA DE TABLAS**

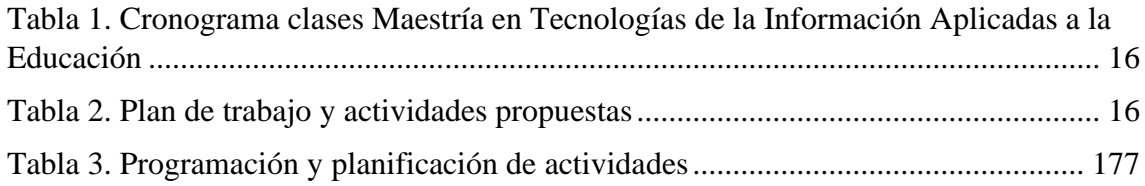

# **LISTA DE ILUSTRACIONES**

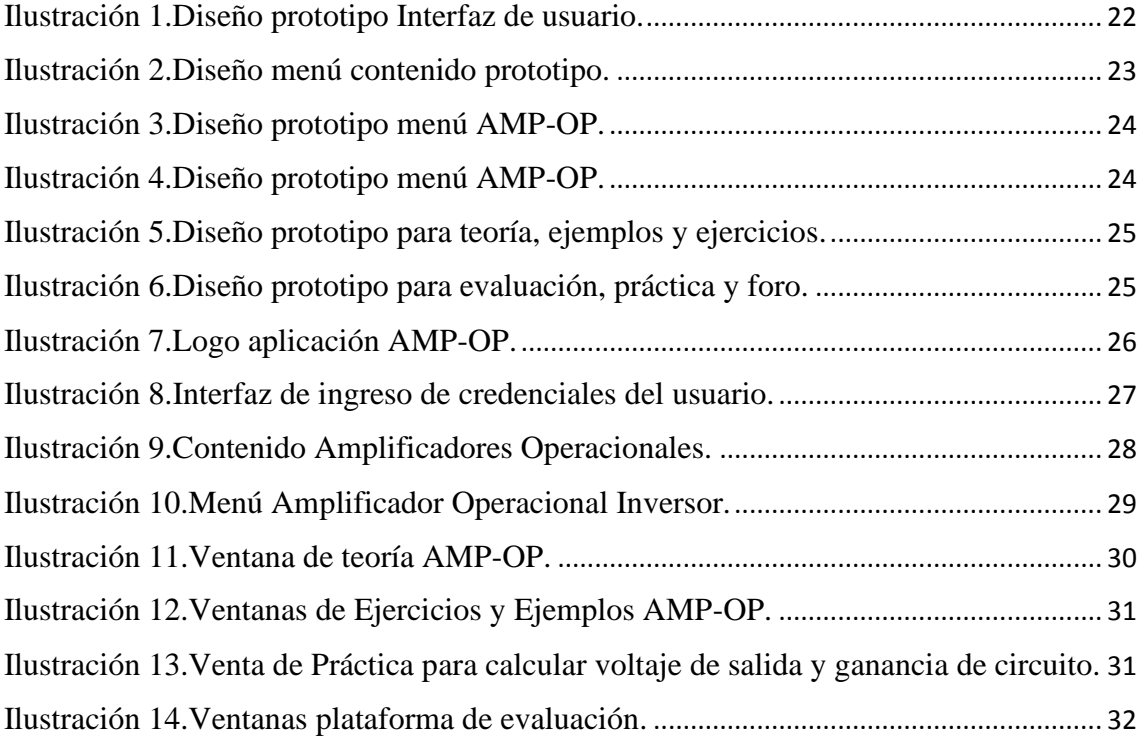

# **INTRODUCCIÓN**

<span id="page-7-0"></span>El presente documento obedece al desarrollo de un Recurso Educativo Digital, Aplicación Móvil, el cual pretende contribuir en el aprendizaje de Amplificadores Operacionales, en la asignatura de Diseño Electrónico III, de la Universidad Pedagógica Nacional, este desarrollo, surge a partir de cursar las asignaturas Taller Especifico I Recursos y Desarrollo de Ambientes de Aprendizaje y Taller Especifico III Desarrollo de Ambientes de Aprendizaje para Dispositivos Móviles, en la Maestría en Tecnologías de la Información Aplicadas a la Educación (TIAE), durante el periodo Julio a Diciembre 2019-2, estas dos materias se cursan como opción de trabajo de grado para optar el título de Licenciado en Electrónica, en el Departamento de Tecnología de la Universidad Pedagógica Nacional.

Durante el curso de estas dos asignaturas, se trataron temas tales como teoría de Ambientes de Aprendizaje, teoría de Objetos Virtuales de Aprendizaje y Diseño Instruccional, además se trabajaron programas como ExeLearning y Adobe Animate CC; el primero fue utilizado para el desarrollo de Objetos Virtuales de Aprendizaje y este último fue usado con el fin de aprender a hacer animaciones, pero a raíz de su amplia flexibilidad y facilidad para trabajar en este, específicamente en el desarrollo y creación de aplicaciones móviles, se opta por utilizarlo como herramienta para desarrollar una aplicación móvil que permita poner en práctica lo aprendido durante este periodo y aportar nuevas herramientas que contribuyan en el aprendizaje de los estudiantes de la Licenciatura en Electrónica, en la Universidad Pedagógica Nacional, donde se observa una baja incorporación de las TIC en algunos de los espacios académicos, teniendo en cuenta la fuerte relación que estas tienen con los aplicativos móviles.

Por lo antes mencionado, dicho Recurso Educativo, es diseñado con el propósito de ser empleado en el espacio académico Diseño Electrónico III; de esta manera, se busca contribuir al aprendizaje de Amplificadores Operacionales, comprendiendo las diferentes configuraciones que estos presentan tales como: Inversor No Inversor, Sumador, Restador, Derivador e Integrador, esto apoyado de la teoría y la práctica, además incentivará a estudiantes y maestros a la utilización de herramientas que ofrecen las TIC para la enseñanza y el aprendizaje, esto como iniciativa para generar nuevas estrategias en cada uno de los espacios académicos y formativos de la Licenciatura en Electrónica.

## **DELIMITACIÓN**

<span id="page-9-0"></span>El presente proyecto surge desde la necesidad de la incorporación de las TIC (Tecnologías de la Información y la Comunicación) en el departamento de Tecnología de la Universidad Pedagógica Nacional, más específicamente en la Licenciatura en Electrónica, además de evidenciar en los espacios académicos pertenecientes a este programa, una baja implementación y desaprovechamiento de las herramientas TIC las cuales permiten un mejor proceso de enseñanza-aprendizaje; al respecto García, Godínez & Reyes (2017) mencionan: "Las tecnologías de la información y comunicación en la educación superior representan los nuevos entornos de aprendizaje y por su impacto en la educación, son desarrolladoras de competencias necesarias para el aprendizaje y generadoras de habilidades para la vida" (p.3).

Dicho lo anterior, se pretende desarrollar e incorporar herramientas que permitan mejorar, fortalecer, enriquecer y contribuir en los aprendizajes de los estudiantes, esto, con relación a temáticas que debe cursar el futuro Licenciado en Electrónica en las fases de fundamentación y profundización.

En concordancia, la Licenciatura en Electrónica de la Universidad Pedagógica Nacional, cuenta con dos fases en el proceso de formación del licenciado, estas son: Fase de Fundamentación y Fase de Profundización, las cuales están divididas en cuatro y seis semestres; la primera fase de fundamentación permite que el estudiante adquiera fundamentos de la ciencia y la tecnología a partir del estudio de la matemática, física y los circuitos. En la fase de profundización, se establece una relación entre esta fase y la anterior, con el fin de ahondar en el diseño electrónico, con temáticas de electrónica analógica y digital, en esta fase, como lo menciona Urrea (1997) "se realizan los modelos de la tecnología del estado sólido aplicada a elementos de circuitos, y los fundamentos iníciales de diseño de estructuras funcionales desde el punto de vista de

transformación de energía eléctrica, amplificadores y osciladores" (p.10).Por lo tanto, se puede vislumbrar, la importancia del aprendizaje de amplificadores operacionales en esta fase del proceso de formación, donde el futuro Licenciado en Electrónica adquirirá dominio y conocimiento en temáticas importantes como los son: amplificación de señales, atenuación de señales, filtrar señales y demás aplicaciones de los AMP-OP los cuales pondrá en práctica como futuro docente.

En el ciclo de profundización hay un índice de perdida alto en diferentes asignaturas, y aunque las cifras son menores en el ciclo de fundamentación, son altas considerando que el número de estudiantes que inscriben materias del ciclo de profundización no es superior a 25 (Gutiérrez &Pérez, 2014, p. 52).

Por ello, es de considerar que debido a las falencias presentadas en el ciclo de profundización, es relevante, que se empiece a generar cierto interés en crear herramientas que aporten al aprendizaje delas temáticas, todo esto, a través de métodos que permitan comprender e interiorizar, sean motivadores, dinámicos, enriquecidos, hagan parte de lo cotidiano de los estudiantes y respondan a sus intereses; en el estudio de los amplificadores operacionales dentro de la asignatura de Diseño Electrónico III que hace parte del proceso de formación del futuro Licenciado en Electrónica.

Por lo antes expuesto, y con el finde poner en práctica lo aprendido en la Maestría en Tecnologías de la Información Aplicadas a la Educación (TIAE) durante el periodo de Julio a Diciembre del 2019, en las asignaturas antes mencionadas, se diseñará un Recurso Educativo Digital, para la asignatura de Diseño Electrónico III, el cual llevará a los estudiantes a identificar los Amplificadores Operacionales, sus diferentes aplicaciones y configuraciones. De esta forma, se pretende contribuir al aprendizaje de la temática mencionada, siendo esta de gran relevancia dentro de la etapa de profundización del futuro Licenciado en Electrónica.

## **JUSTIFICACIÓN**

<span id="page-11-1"></span><span id="page-11-0"></span>La incorporación de las TIC (Tecnologías de información y comunicación) en la educación superior son de gran importancia, debido a que estas pueden ser implementadas como nuevas metodologías y herramientas de enseñanza – aprendizaje, que permiten al docente realizar una innovación en el aula, y llevará a los estudiantes a tener una mayor disposición alrededor de los diferentes conocimientos transmitidos por maestro, junto con los recursos que brindan las TIC; por lo tanto, como licenciados en formación debemos tener claras y presentes estas herramientas que nos abren las puertas para la creación de otros espacios que fomenten y contribuyan en los procesos de aprendizaje, por ello, es de importancia reconocer que en nuestra futura labor docente estas herramientas deben estar aún más presentes.

Al respecto, Calderón, Buitrago, Acevedo &Tobón (2013) indican que "las TIC son un elemento eficaz para propiciar equidad, amplitud de oportunidades educativas y democratización del conocimiento". (p. 3). Por ello, es importante resaltar que el Ministerio de Educación Nacional (MEN 2012), está trabajando en la incorporación de las TIC en los sistemas educativos, ya que estas funcionan como una herramienta innovadora, que de una u otra forma hace parte de los diversos intereses de los estudiantes.

Por otro lado, uno de los agentes que influyen directamente en la incorporación de las TIC en la educación es el docente, ya que este es un mediador entre sus propios conocimientos, y estas.

El docente es el encargado de construir ambientes innovadores, seleccionando estrategias y las TIC adecuadas para que entre los estudiantes establezcan relaciones cooperativas, por lograr que un miembro de la relación logre sus

objetivos de aprendizaje, siempre y cuando los otros alcancen los suyos y entre todos construyan conocimiento aprendiendo unos de otros. (Acevedo, Buitrago, Calderón & Tobón, 2013, p. 19)

En ese orden de ideas, la mediación entre las TIC y el maestro, permiten que en el estudiante exista un acercamiento a los recursos que se encuentran disponibles a través de estas, lo cual conlleva a que se genere un aprendizaje significativo, que aporte de manera amplia a los procesos de formación que se dan en las instituciones, y a que se potencie el trabajo en equipo, el cual resulta ser de gran relevancia dentro de los diversos espacios de enseñanza-aprendizaje.

Ahora bien, alrededor de las TIC, existen una serie de retos que inciden de forma directa en la educación superior, algunos de ellos van de la mano con la utilización que las instituciones educativas hacen de estas.

Los retos que presentan las tecnologías de la información y las comunicaciones (TIC), es el nivel de aprovechamiento que se hace de ellas en los distintos niveles del sistema educativo. Diversos estudios indican que, si bien estas tecnologías han llegado a las instituciones, su utilización se ha limitado a su conocimiento y manejo, pero no a su incorporación con sentido pedagógico en los procesos de enseñanza-aprendizaje. (Barreto, Salcedo & Jiménez, 2017, p.11)

De acuerdo con lo anterior, se evidencia la importancia que las instituciones educativas deben darle a las TIC a nivel pedagógico, ya que estas herramientas se encuentran presentes en las instituciones, pero en ocasiones existe un desconocimiento por parte de los maestros, por ello el MEN (2012) a través del documento "Ruta de Apropiación de TIC en el Desarrollo Profesional Docente" diseña una propuesta en la

cual involucra a los docentes para que ellos tengan un acercamiento a estas y de la misma forma exista un aprovechamiento de dichos recursos en las aulas; la finalidad del documento recae, según el MEN (2012) en "orientar a los docentes de forma estructurada, para enfrentarse al uso pedagógico de las TIC, participar en redes, comunidades virtuales, proyectos colaborativos, y sistematizar experiencias significativas con el uso de estas" (p.7). A partir de ello, se vislumbra la importancia de implementar nuevos recursos en aula, los cuales aporten de forma significativa tanto al maestro en su quehacer docente, y para el estudiante en la vida cotidiana y en su formación académica.

Por lo antes mencionado, se pretende implementar en la asignatura de Diseño Electrónico III de la Licenciatura en Electrónica de la Universidad Pedagógica Nacional una herramienta, la cual permita la incorporación de las TIC, ya que, a partir de las diferentes experiencias adquiridas, durante dicho espacio académico de la etapa de profundización, se evidenció cierto desaprovechamiento del uso de las TIC.

Ha existido una preocupación por parte de la UPN de responder a las exigencias que la sociedad exige a los docentes, sin embargo, estas se quedan cortas, pues no se comprende la dimensión total de la incorporación de TIC dentro de los procesos pedagógicos. (Yomayusa & Rodríguez 2013, p.117)

En consecuencia a lo anterior, la herramienta se implementará bajo un recurso educativo, el cual llevará a los estudiantes a identificar los Amplificadores Operacionales, sus diferentes aplicaciones y configuraciones; puesto que a través de una experiencia en los semestres académicos 2018-1, 2018-2 y 2019-1, conocida a través de datos suministrados por el Departamento de Tecnología, se vislumbró que más de la mitad de los estudiantes pertenecientes al espacio académico, perdió esta asignatura, de ello radica la necesidad de dar origen a una nueva herramienta, que posibilite al

estudiante, tener disposición, un alto interés y mayor rendimiento académico en dicho espacio.

De esta forma, se busca contribuir al aprendizaje de los Amplificadores Operacionales, tema central en la asignatura antes mencionada, y de gran relevancia en la etapa de profundización del futuro Licenciado en Electrónica.

## **PROPÓSITO**

Los aprendizajes obtenidos en las asignaturas de Maestría en Tecnologías de la Información Aplicadas a la Educación serán aplicados e implementados en el proyecto propuesto para este trabajo, a partir de los conocimientos adquiridos durante el transcurso de estas materias en el periodo 2019-2 y observando las necesidades que se presentan en el departamento de Tecnología más específicamente en la Licenciatura en Electrónica, por ello, surge esta propuesta, que permite generar nuevas herramientas apoyadas en las TIC y las cuales son de ayuda tanto para alumnos como para docentes en cada uno de los espacios académicos.

De esta manera, el Recurso Educativo Digital que se pretende incorporar en la asignatura, busca contribuir al aprendizaje de Amplificadores Operacionales, comprendiendo las diferentes configuraciones que estos presentan, esto apoyado de la teoría y la práctica, además, incentivará a la utilización de herramientas que ofrecen las TIC para la enseñanza y el aprendizaje, esto como iniciativa para generar nuevas estrategias en los espacios académicos y formativos de la Licenciatura en Electrónica.

Ahora bien, para cumplir dicho propósito, se establecerán los siguientes objetivos que serán el producto de lo antes mencionado, con ello, se espera que sea tomado como un nuevo aporte para esta asignatura y las demás en la formación del futuro Licenciado en Electrónica.

## **OBJETIVO GENERAL**

<span id="page-16-0"></span>Contribuir en el proceso de aprendizaje en la asignatura de Diseño Electrónico III en la Licenciatura en Electrónica de la Universidad Pedagógica Nacional, mediante un Recurso Educativo Digital, que permita la identificación de los Amplificadores Operacionales, sus diferentes aplicaciones y configuraciones.

## <span id="page-16-1"></span>**OBJETIVOS ESPECÍFICOS**

- Desarrollar recurso educativo digital con base a la temática de Amplificadores **Operacionales**
- Elaborar contenidos y actividades digitales, que contribuyan al aprendizaje de Amplificadores Operacionales y favorezcan las necesidades del estudiante.
- Diseñar interfaz de usuario llamativa, con el fin de motivar a los usuarios a trabajar en esta.
- Implementar elementos que aporten y refuercen la compresión de cada una de las temáticas propuestas en el Recurso Educativo Digital.

## **EJES CENTRALES**

<span id="page-17-0"></span>Los siguientes son los ejes centrales en los cuales se apoyará y se enfocará la realización del presente proyecto

- <span id="page-17-1"></span>• **Tecnologías De Información y Comunicación (TIC):** Da cuenta de la implementación de estas herramientas, en la educación superior, teniendo presente que estas son esenciales en el proceso formativo del estudiante, y para el maestro una herramienta de fortalecimiento de su labor docente, dentro de los diferentes espacios pertenecientes al contexto académico y cotidiano.
- <span id="page-17-2"></span>• **Ambientes de Aprendizaje:** Obedecen a diferentes espacios sociales, físicos y culturales, los cuales van de la mano con el maestro, y llevarán a que se suplan las necesidades de los estudiantes, fortaleciendo y enriqueciendo el proceso de enseñanza - aprendizaje.
- <span id="page-17-3"></span>• **Objetos Virtuales de Aprendizaje:** Son herramientas que se incorporan bajo las TIC, funcionan como complemento y apoyo en los diferentes entornos virtuales de aprendizaje.
- <span id="page-17-4"></span>• **Recursos Educativos Digitales:** Tienen una intencionalidad educativa, que permiten a través de estos lograr un aprendizaje significativo, lo cual conllevará a una innovación dentro del aula, logrando así el cumplimiento de logros propuestos.
- <span id="page-18-0"></span>• **Electrónica análoga:** Estudia el comportamiento de diferentes sistemas eléctricos con respecto al tiempo, frecuencia, periodo etc., los cuales varían en un determinado rango.
- <span id="page-18-1"></span>• **Amplificadores operacionales:** Dispositivo electrónico que permite realizar operaciones matemáticas como la suma, resta, multiplicación, división, diferenciación e integración, además este elemento posibilita amplificar, atenuar y filtrar diferentes señales.

## **PREGUNTAS PROBLEMATIZADORAS**

- <span id="page-19-0"></span>• ¿Cómo incide un Recurso educativo digital en el fortalecimiento de los logros de aprendizaje de la asignatura Diseño Electrónico III?
- ¿Cómo la incorporación de las TIC en la educación superior influye en los aprendizajes de los estudiantes en la Licenciatura en Electrónica de la Universidad Pedagógica Nacional?
- ¿De qué manera el maestro incide en el aprovechamiento de las TIC en los espacios académicos en la Licenciatura en Electrónica Universidad Pedagógica Nacional?
- ¿Qué elementos predominan en la maestría en Tecnologías de la Información Aplicadas a la Educación para fortalecer los espacios académicos de profundización de la Licenciatura en Electrónica?
- <span id="page-19-1"></span>• ¿De qué forma el maestro potencia los conocimientos de los estudiantes de la Licenciatura en Electrónica con relación a las TIC?

## **PLAN DE TRABAJO**

El presente plan de trabajo, obedece a las actividades realizadas para lograr cada uno de los objetivos propuestos en el marco del desarrollo del Recurso Educativo Digital, el cual tiene como finalidad contribuir en el aprendizaje de Amplificadores Operacionales en la asignatura Diseño Electrónico III de la Licenciatura en Electrónica de la Universidad Pedagógica Nacional, además, presenta cada una de las actividades que fueron de apoyo y permitieron un aprendizaje para cumplir con los objetivos propuestos; dichos aprendizajes fueron adquiridos durante la asistencia a dos espacios académicos pertenecientes a la Maestría en Tecnologías de la Información Aplicadas a la Educación, los cuales fueron Taller especifico I Recursos y Desarrollo de ambientes de aprendizaje y Taller específico III Desarrollo de ambientes de aprendizaje para dispositivos móviles, como opción de grado para optar al título de Licenciado en Electrónica.

<span id="page-20-0"></span>*Tabla 1. Cronograma clases Maestría en Tecnologías de la Información Aplicadas a la Educación*

| Fecha de inicio       | 2019-07-02 |  |  |  |
|-----------------------|------------|--|--|--|
| <b>Fecha final</b>    | 2019-12-07 |  |  |  |
| <b>Avance general</b> | 100%       |  |  |  |

#### *Tabla 2. Plan de trabajo y actividades propuestas*

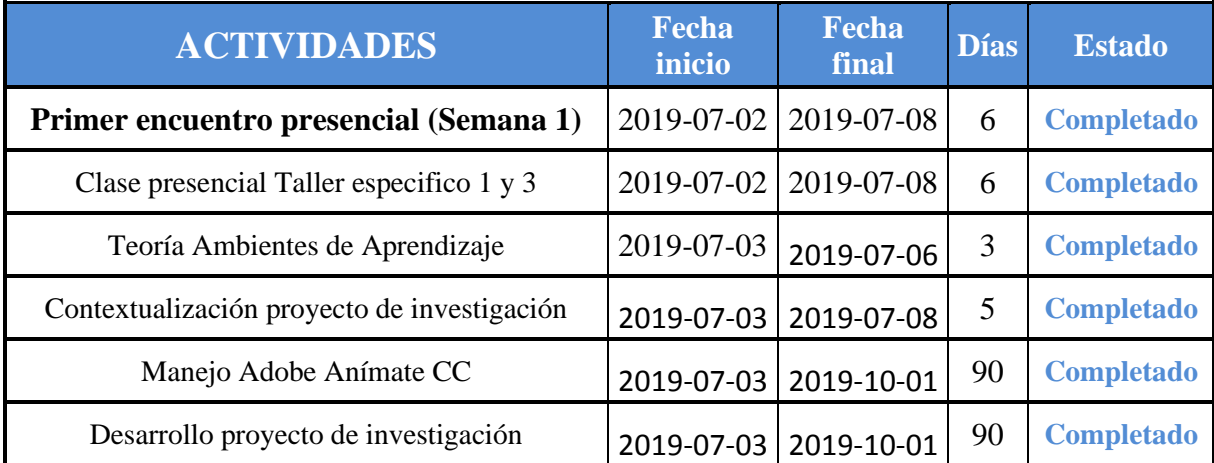

| Prototipo Recurso Educativo Digital      | 2019-08-14 | 2019-08-30 | 16             | <b>Completado</b> |
|------------------------------------------|------------|------------|----------------|-------------------|
| Segundo encuentro presencial (Semana 2)  | 2019-10-07 | 2019-10-12 | 5              | <b>Completado</b> |
| Clase presencial Taller especifico 1 y 3 | 2019-10-07 | 2019-10-12 | 5              | <b>Completado</b> |
| Revisión proyecto de investigación       | 2019-10-07 | 2019-10-12 | 5              | <b>Completado</b> |
| Teoría Objetos Virtuales de Aprendizaje  | 2019-10-07 | 2019-10-09 | $\overline{2}$ | <b>Completado</b> |
| Teoría Diseño Instruccional              | 2019-10-07 | 2019-10-09 | $\overline{2}$ | <b>Completado</b> |
| Manejo ExeLearning                       | 2019-10-09 | 2019-10-12 | 3              | <b>Completado</b> |
| <b>OVA</b> ExeLearning                   | 2019-10-12 | 2019-11-20 | 39             | <b>Completado</b> |
| Desarrollo proyecto de investigación     | 2019-10-12 | 2019-12-01 | 50             | <b>Completado</b> |
| Desarrollo Recurso Educativo Digital     | 2019-10-12 | 2019-12-01 | 50             | <b>Completado</b> |
| Tercer encuentro presencial (Semana 3)   | 2019-12-02 | 2019-12-07 | 5              | <b>Completado</b> |
| Clase presencial Taller especifico 1 y 3 | 2019-12-02 | 2019-12-07 | 5              | <b>Completado</b> |
| Revisión final proyecto de investigación | 2019-12-02 | 2019-12-04 | $\overline{2}$ | <b>Completado</b> |
| Ajustes proyecto de investigación        | 2019-12-04 | 2019-12-06 | $\overline{2}$ | <b>Completado</b> |
| <b>ENTREGA FINAL</b>                     | 2019-12-06 | 2020-02-24 | $\mathbf{1}$   | <b>Completado</b> |

*Tabla 3. Programación y planificación de actividades*

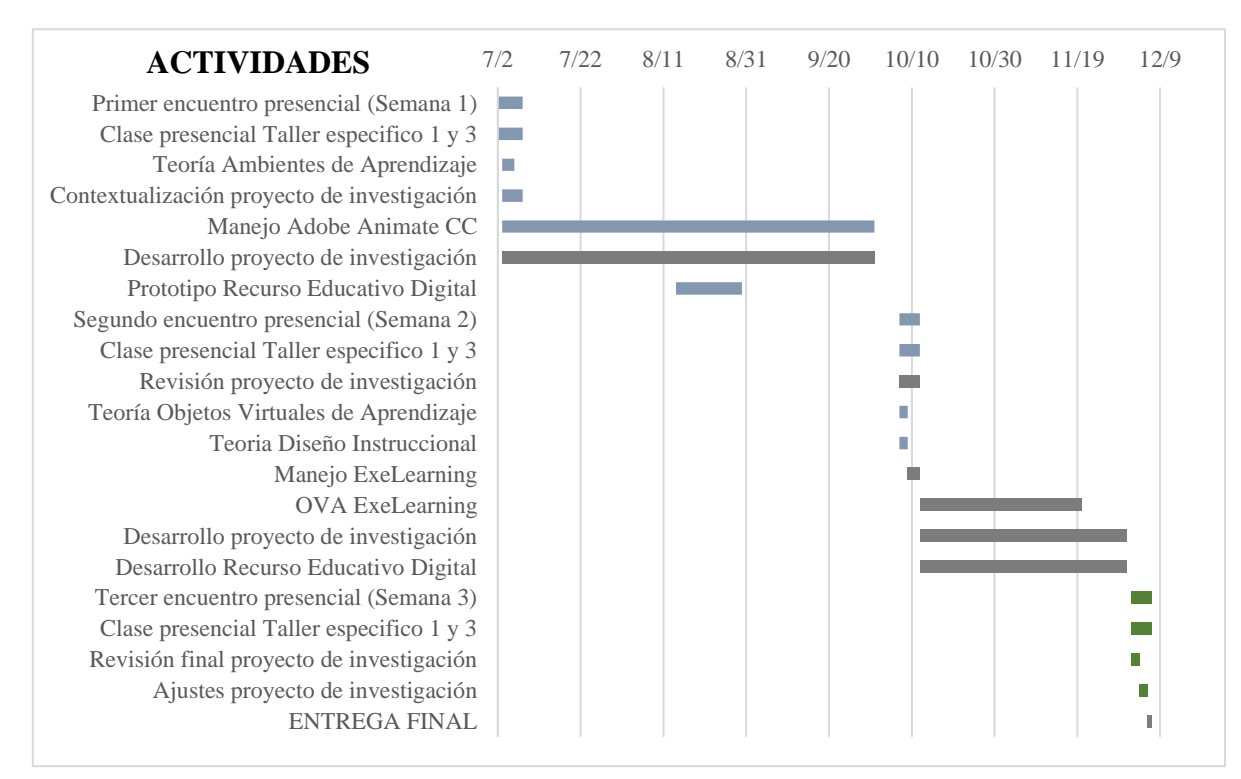

## **RECONSTRUCCIÓN**

<span id="page-22-0"></span>Actualmente, se pueden vislumbrar las TIC como una herramienta de uso frecuente en diferentes espacios que hacen parte de nuestra vida cotidiana, ya que si bien, estas suelen ser factibles a la hora de comunicarnos con el otro, de ubicarnos en un lugar, de abordar interrogantes que tenemos frente a algo, a nivel profesional, entre otros; convirtiéndose así, en un recurso que brinda una solución a diversos problemas que enfrentamos los seres humanos en nuestro diario vivir.

Dicho lo anterior, es importante resaltar la función que estas tienen a nivel educativo, puesto que ahora resultan ser de impacto en las aulas, y una herramienta de gran gusto por algunos maestros al momento de implementarlas dentro de sus clases; conforme a dicho impacto, esto se convierte en todo un reto para el docente al momento de vincularlas en aula.

La integración exitosa de las TIC en el ámbito escolar requiere de la planificación de estrategias que ayuden a su articulación desde el currículo; así como la contextualización de la entidad educativa y los objetivos reales de inserción TIC. Ello desde un principio en el que se reconoce en los avances tecnológicos las potenciales oportunidades que brindan en materia educativa al momento de establecer una cultura institucional para que las tecnologías sean parte cotidiana de la vida escolar. (Cobos, Borja & Ordoñez, 2015, p. 104)

Por esto, la implementación de las TIC resulta ser de gran importancia en los espacios académicos, ya que funciona como un recurso el cual brinda grandes posibilidades en el aula, convirtiéndose esta en un lugar lleno de oportunidades para explorar y aprender a través de las mismas; y una alternativa fructífera para el docente en vía a trabajar de una forma que va más allá del pizarrón y de las cuatro paredes que

conforman el aula, por esto, es un agente potenciador tanto para el estudiantado como para los maestros.

Por ello, es importante resaltar la fuerte incidencia que tienen los maestros y maestras, tanto en la educación básica como en la superior, dentro de la implementación de las TIC en el aula, y los diferentes aportes que están brindan dentro de su labor docente.

Integrar las TIC a las didácticas y dinámicas educativas mejora el desempeño de los docentes en el aula, y genera un gran cambio en sus prácticas pedagógicas; en los estudiantes, facilita el acceso a la información, de modo que posibilita un intercambio y la comunicación permanente, por lo cual el docente debe estar capacitado para transformar la información en conocimiento y comprensión. (Barreto, Villa & Acevedo, 2017, p.17)

Por lo tanto, el maestro y el estudiante tienen una fuerte vinculación, con la integración de las TIC, puesto que ambas partes cuentan con amplios beneficios en torno a la misma, por parte del estudiante en la medida en que el aprendizaje que obtiene es mucho más significativo, ya que va ligado a un interés, teniendo en cuenta que actualmente es atractivo para los jóvenes todo lo relacionado con la tecnología, siendo esta parte de las TIC; y para el maestro ya que a través de la misma, su experiencia docente se fortalece y sus intervenciones en el aula resultan ser mucho más enriquecidas, potenciando así las habilidades y destrezas de los estudiantes.

Conforme a lo anterior, los avances que han tenido las TIC, han resultado ser una alternativa positiva para el sector educativo, tanto en los niveles de educación básica como en la educación superior, siendo una respuesta a las instituciones

educativas en torno al fomento de nuevos escenarios de adquisición de autonomía del proceso de enseñanza-aprendizaje en el aula.

Por otra parte, teniendo en cuenta que las Tic forman parte de los recursos educativos, es importante ahondar en ellos, ya que estos ofrecen buenas oportunidades en los procesos de enseñanza, buscando lograr compresión y la motivación en los estudiantes con respecto a cada uno de los espacios académicos en los que son usados.

Los recursos educativos se pueden convertir en importantes fuentes de información y aprendizaje para atender las necesidades de los estudiantes. El impacto de estos recursos en los resultados de aprendizaje ha sido un gran foco de interés en las instituciones educativas. (García & Muñoz, 2010, p. 1)

En concordancia, dichos recursos son de gran provecho para la institución, debido a que fomentan la interactividad con las TIC y permiten hacer una fuerte vinculación en vía a lo que propone el currículo en cuanto a contenidos, con todas las posibilidades tecnológicas con las que cuentan, y partiendo del interés y gusto que muchos de los estudiantes tienen por estos en términos de la tecnología.

Por consiguiente, los recursos educativos también funcionan como un mediador didáctico, el cual favorece las diferentes acciones del maestro dentro de la institución.

Estos recursos al ser educativos intentan favorecer el proceso de formación; fortalecer las competencias y capacidades de los estudiantes (en cuanto a la apropiación y uso pedagógico de las TIC); cualificar el cuerpo docente al aprovechar el potencial y las bondades que estas ofrecen; facilitar el acceso a la información; generar una oferta variada y pertinente de experiencias y procesos que favorezcan el trabajo en equipo, la innovación y la mejora de la calidad educativa. (MEN, 2012, p.53).

Dicho de otro modo, los recursos educativos resultan ser una gran oportunidad tanto para los maestros como para los estudiantes ya que ambas partes pueden desarrollar su potencial al momento de hacer uso de estos, convirtiéndose así en una experiencia significativa y enriquecedora.

#### <span id="page-25-0"></span>**DISEÑO Y ESTRUCTURA PROTOTIPO**

El diseño y estructura, se realizó de esta manera, con la finalidad de lograr comprensión y motivación por parte de los estudiantes, por lo tanto, a partir de cada una de las opciones que muestra el recurso educativo digital, se establece una intencionalidad pedagógica.

En cuanto a las opciones de teoría, se busca que el estudiante fortalezca las nociones que tiene con respecto a la temática de Amplificadores Operacionales y sus configuraciones, esto, como una posibilidad para trabajar a partir de sus conocimientos previos y la información que le brinda el recurso; con respecto, a ejemplos y ejercicios, se espera que el estudiante, tenga un referente que le posibilite desarrollar los ejercicios propuestos tanto en la aplicación como los del espacio académico, de esta forma, la vinculación entre teoría y práctica que inicialmente propone el recurso, permite que este se convierta en una herramienta enriquecedora que brinda grandes aportes a la asignatura, siendo una herramienta de gran utilidad para el maestro y el estudiante.

Adicionalmente, otras de las opciones son, evaluación y calcular, con las cuales se busca que el estudiante realice un proceso evaluativo, con el cual pueda evidenciar sus avances frente al aprendizaje obtenido, tanto en el espacio académico, como en los diferentes elementos que le brinda el recurso educativo digital; finalmente, la opción de foro, posibilita al estudiante despejar todas sus dudas frente a los temas tratados, para

así, poder fortalecer su proceso de aprendizaje, ya que este recurso al ser parte de las herramientas TIC, moviliza al estudiante a tomar iniciativa con respecto al estudio de los Amplificadores Operacionales, pues es de fácil acceso, llamativo y motivador, para cada uno de los usuarios.

Para el diseño del recurso educativo digital se realizó un prototipo, el cual permitió visualizar un primer modelo de lo que sería la aplicación móvil AMP-OP, esto contribuyó a la verificación del diseño y las características que este presentaría, asimismo, a partir de este bosquejo diseñado en Ninjamock se realizaron mejoras, que fueron visualizadas en el producto final de la aplicación AMP-OP.

Las siguientes imágenes permiten entrever el diseño del prototipo del Recurso Educativo Digital, en estas se encuentran cada uno de los contenidos y la estructura que presenta el producto final al cual se llegó:

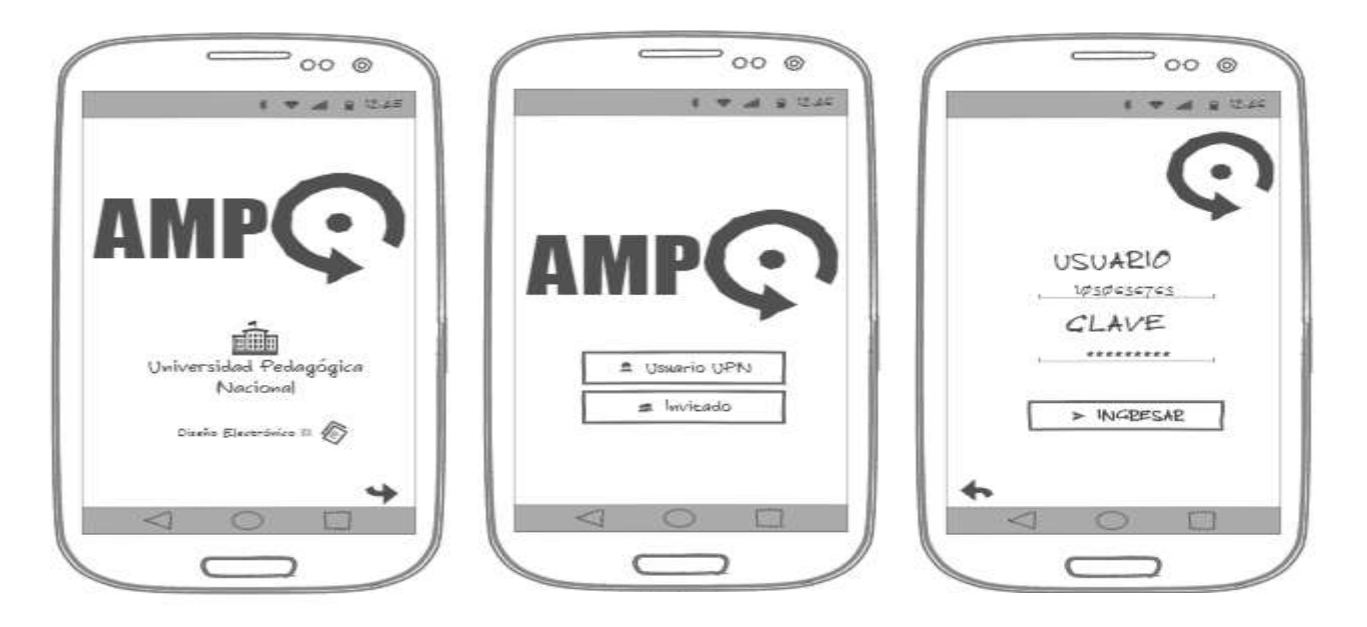

## **Interfaz de usuario:**

*Ilustración 1. Diseño prototipo Interfaz de usuario.*

Las anteriores imágenes, son el diseño de la interfaz de usuario, estas cuentan

con una breve presentación de lo que es AMP-OP, además permite el ingreso de

usuarios bien sea de personas pertenecientes a la Universidad Pedagógica Nacional de la Licenciatura en Electrónica a quien va a dirigida la aplicación, o también pueden ingresar invitados, cada persona perteneciente al curso cuenta con un usuario y clave que le permite el ingreso.

Menú contenido:

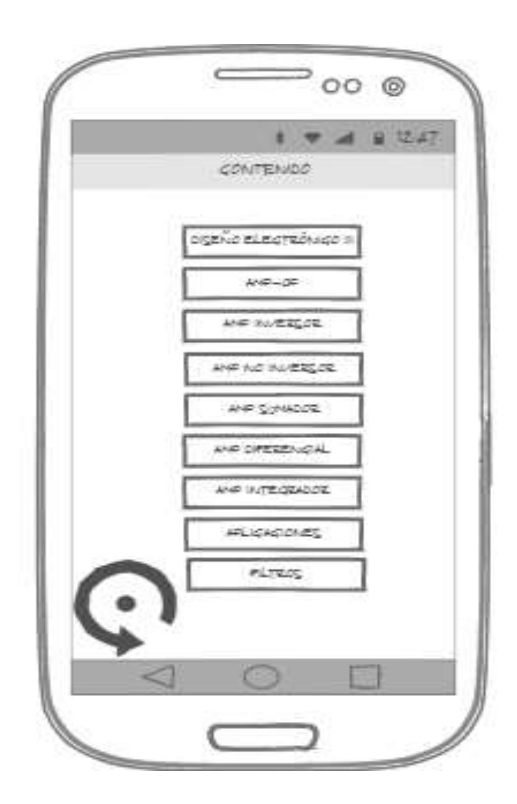

*Ilustración 2. Diseño menú contenido prototipo.*

 Esta imagen, muestra el menú que tiene la aplicación AMP-OP, aquí usuarios e invitados pueden ingresar a cada uno de los contenidos que permiten fortalecer el aprendizaje de Amplificadores Operacionales, comprendiendo las diferentes configuraciones que estos presentan, esto apoyado de la teoría, ejemplos, evaluaciones y prácticas.

## **Menú Amplificadores Operacionales:**

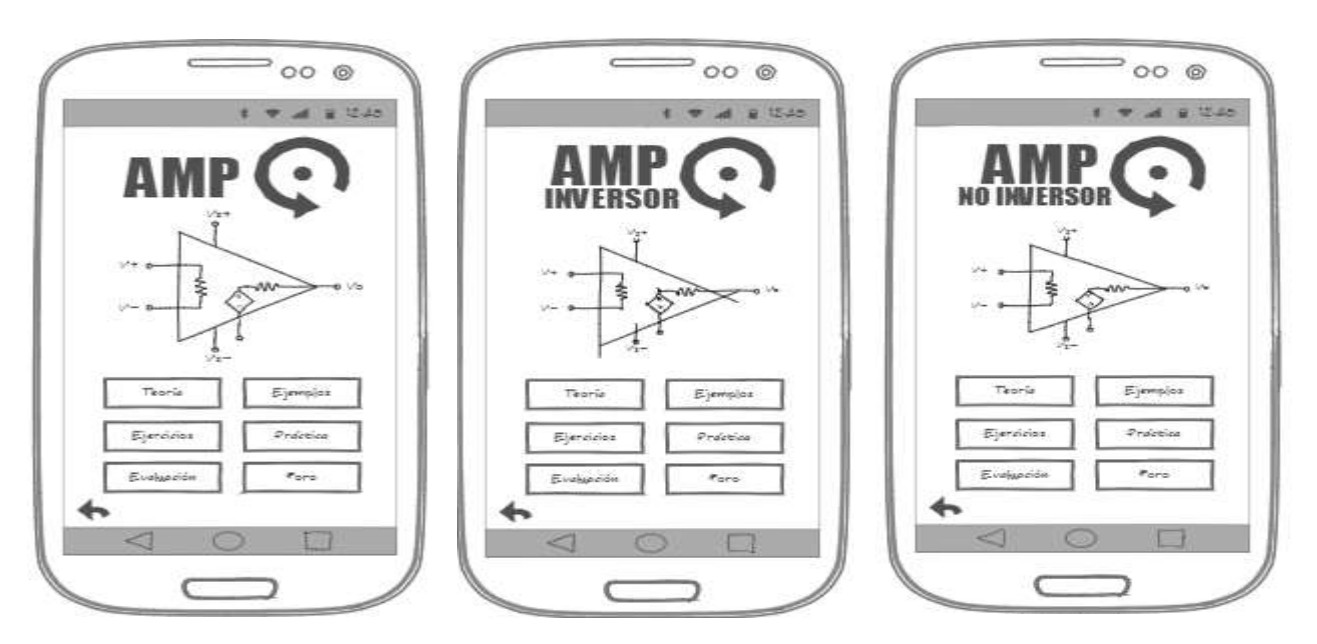

*Ilustración 3. Diseño prototipo menú AMP-OP.*

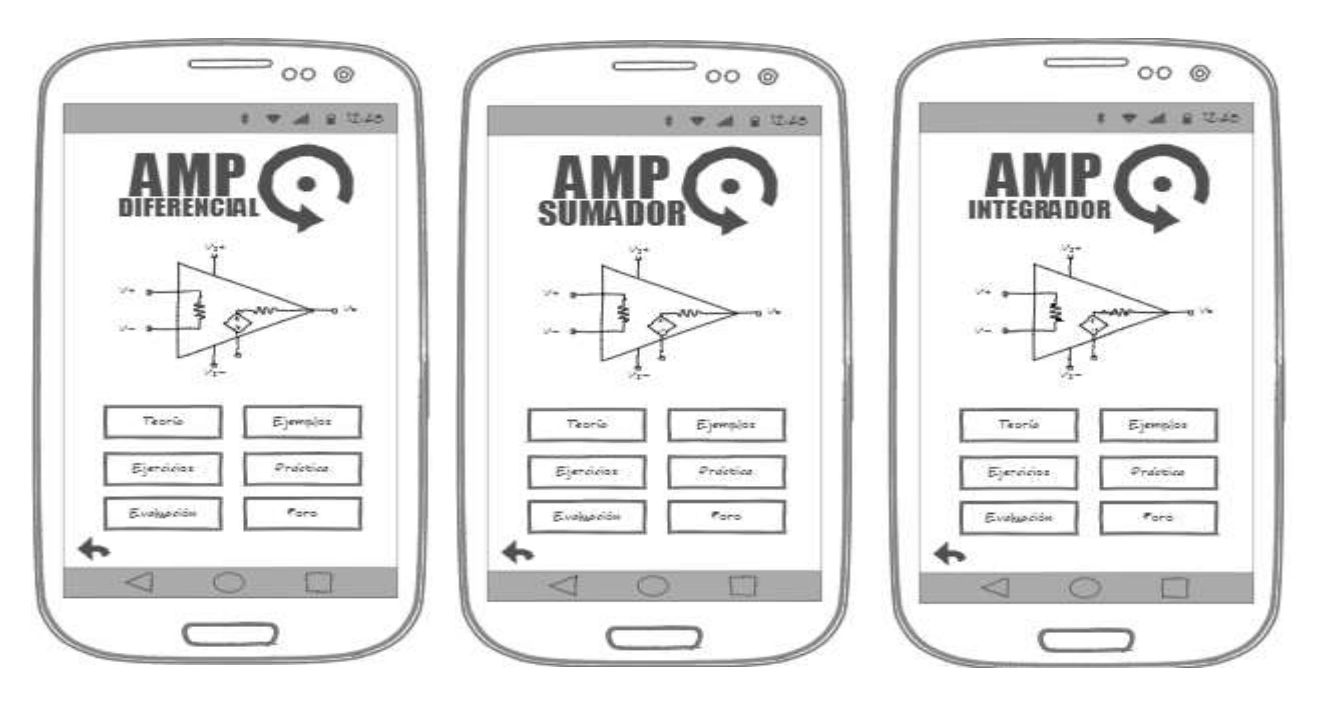

*Ilustración 4.Diseño prototipo menú AMP-OP.*

Como se muestra, estos son los menús presentados en cada una de las configuraciones de los Amplificadores Operacionales: Inversor, No Inversor, Sumador, Restador, Derivador e Integrador, como se detalla en cada imagen estos cuentan con teoría, ejemplos, ejercicios, practica, evaluación y foro.

## **Contenido:**

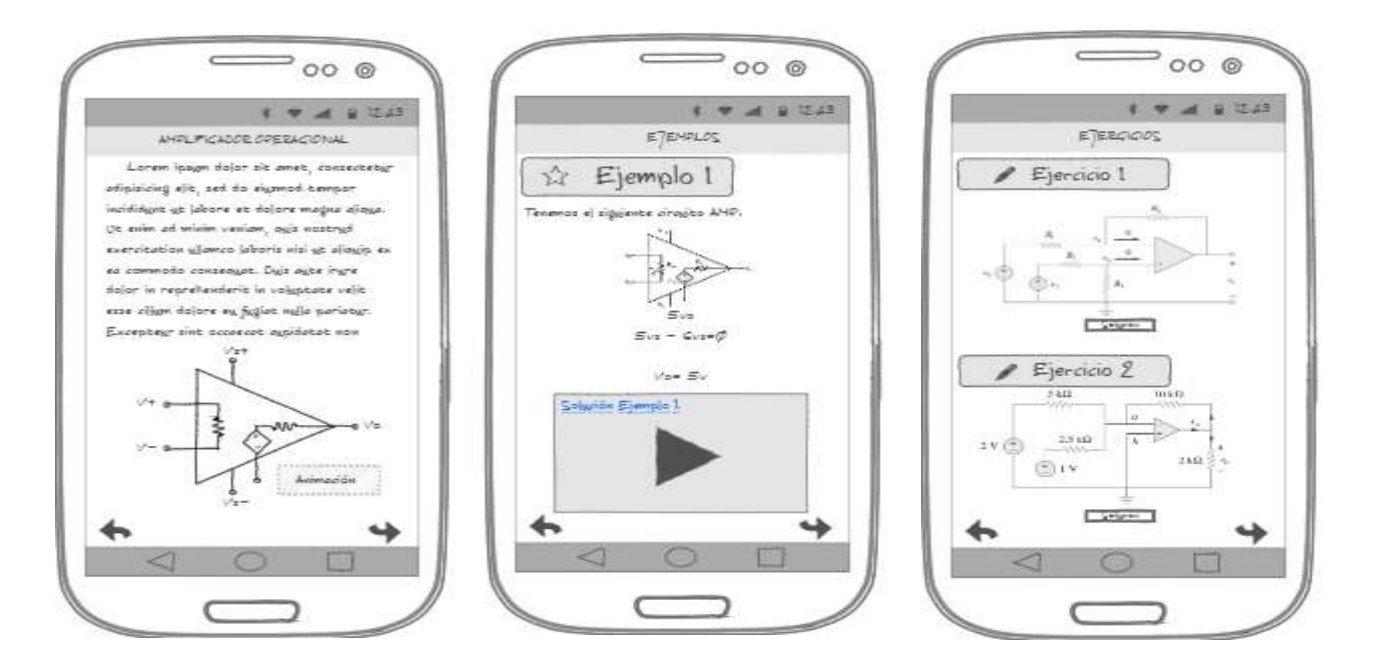

*Ilustración 5. Diseño prototipo para teoría, ejemplos y ejercicios.*

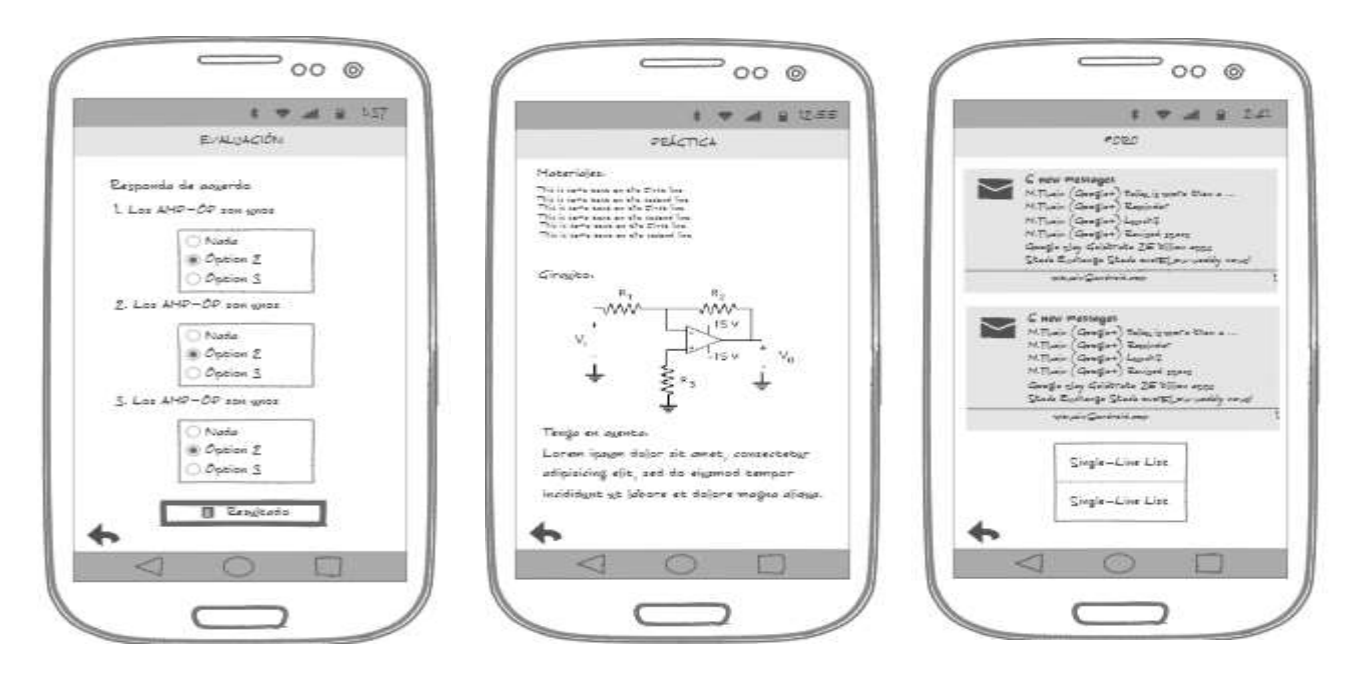

*Ilustración 6.Diseño prototipo para evaluación, práctica y foro.*

Los contenidos en cada una de las pestañas presentes en el menú son estructurados y diseñados de la manera que presentan las anteriores imágenes del prototipo de la aplicación AMP-OP.

#### **Diseño**

Para lograr un diseño amigable que permita que el estudiante se sienta en confianza, tranquilo y logre la frecuencia de los usuarios para abordar cada una de las temáticas presentes sobre Amplificadores Operacionales, fue importante diseñar esta con colores que no interfieran y desconcentren a los estudiantes, por tal razón la aplicación móvil cuenta con colores azules, ya que es un color estabilizador que proporciona paz, además el uso de este color es recomendado en la educación, ya que posibilita mejorar la comprensión y el aprendizaje de temáticas donde el estudiante presenta un mayor grado de dificultad.

Por ello, la aplicación móvil AMP-OP, está diseñada con colores azules, esta presenta un logo característico que hace parte de cada uno de los contenidos de la misma.

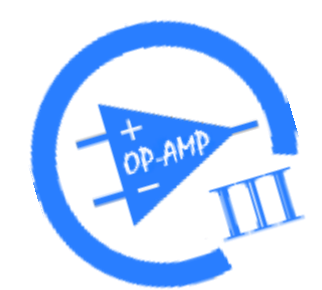

*Ilustración 7.Logo aplicación AMP-OP.*

#### <span id="page-30-0"></span>**Desarrollo de aplicación**

Para el desarrollo e implementación de la aplicación se utilizó el software Adobe Anímate CC 2019, el cual permite la creación de animaciones, anuncios, contenidos multimedia, aplicaciones móviles, juegos y realidad virtual, por su gran variedad para trabajar resulta ser de fácil uso, con amplia información al respecto para la creación de cada uno de sus contenidos, además se eligió este software con el propósito de poner en práctica lo aprendido en la Maestría en Tecnologías de la Información Aplicadas a la

Educación durante el periodo de Julio a Diciembre del 2019, en las asignaturas Taller Especifico I Recursos y Desarrollo de Ambientes de Aprendizaje y Taller específico III Desarrollo de Ambientes de Aprendizaje para Dispositivos Móviles, esto como opción de trabajo de grado para optar el título de Licenciado en Electrónica

Se desarrolló un Recurso Educativo Digital, para la asignatura de Diseño Electrónico III, el cual llevará a los estudiantes a identificar los Amplificadores Operacionales, sus diferentes aplicaciones y configuraciones. De esta forma, se busca contribuir y fortalecer en el aprendizaje de la temática mencionada, siendo esta de gran relevancia dentro de la etapa de profundización del futuro Licenciado en Electrónica.

## <span id="page-31-0"></span>**Interfaz gráfica aplicación AMP-OP**

Interfaz de usuario:

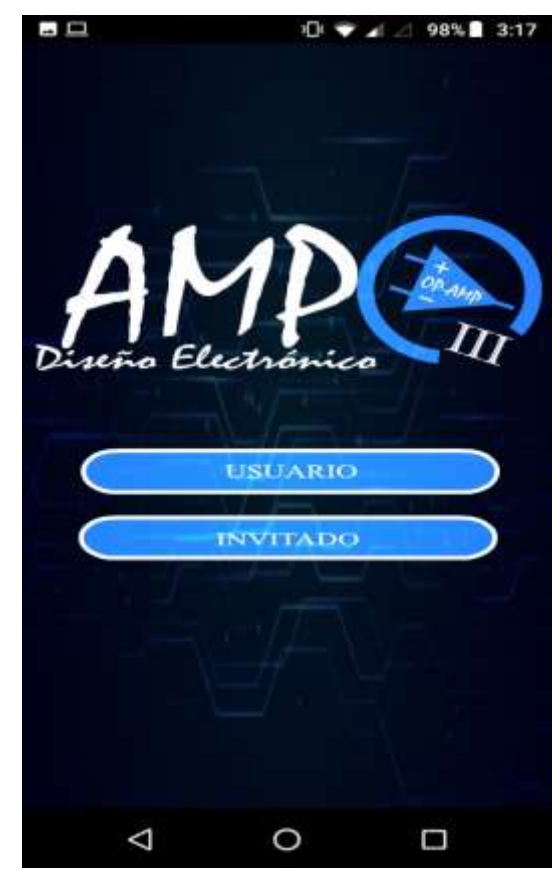

*Ilustración 8.Interfaz de ingreso de credenciales del usuario.*

La aplicación AMP-OP cuenta con una ventana que permite el ingreso de usuarios e invitados, para el ingreso de usuarios el docente a cargo de la asignatura establecerá y dará a sus estudiantes un usuario y una clave que le permite acceder a todo el contenido expuesto para el curso, para los usuarios invitados su ingreso es sin restricciones, aunque en este no se puede ver el plan de curso que tiene diseñado el maestro a cargo de la asignatura.

#### **Menú contenido:**

Una vez el usuario ingrese encuentra una ventana de contenido que le permite visualizar las temáticas a tratar sobre Amplificadores Operacionales y sus configuraciones, este puede elegir la temática que desea estudiar, esto con la finalidad de hacer un refuerzo de las clases presenciales a las que ha asistido.

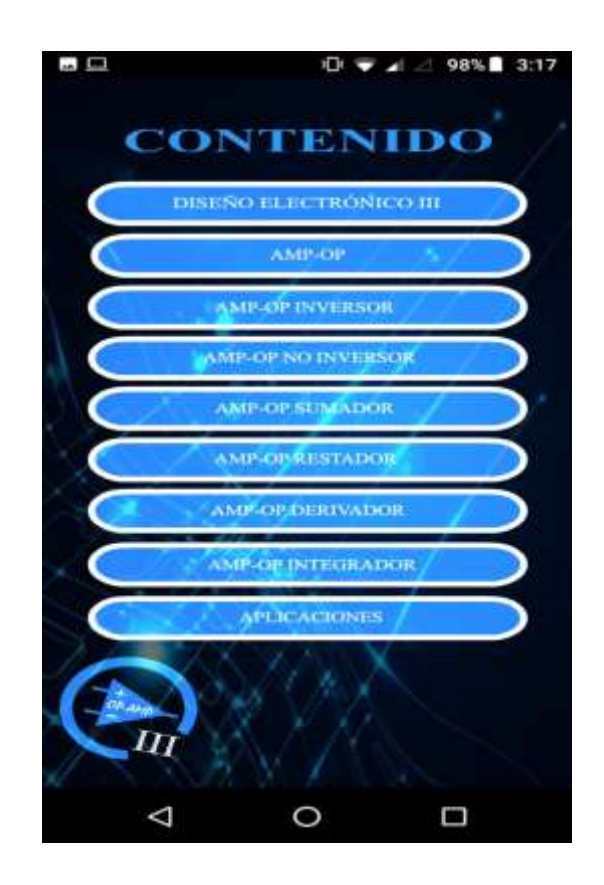

*Ilustración 9. Contenido Amplificadores Operacionales.*

#### **Menú Amplificadores Operacionales:**

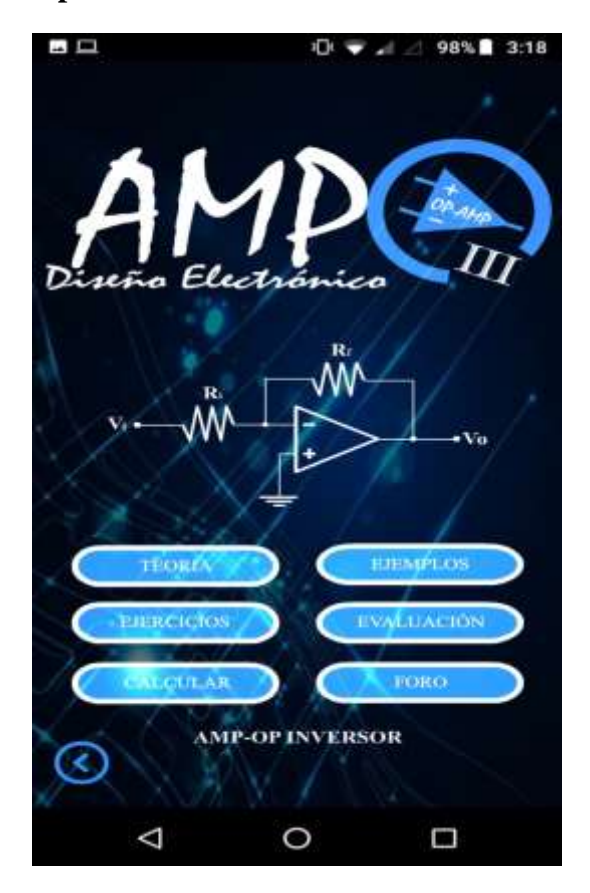

*Ilustración 10. Menú Amplificador Operacional Inversor.*

La ilustración anterior, da cuenta del menú de una de las temáticas presentes en el contenido sobre Amplificadores Operacionales, en esta el usuario puede ingresar a los contenidos teóricos, ejemplos, ejercicios, evaluación, práctica y foro, cada uno de estos son referentes a la temática de interés a estudiar y permiten al estudiante reforzar de manera autónoma sus conocimientos.

#### **Contenido Teórico:**

Al ingresar a teoría el usuario puede ver y estudiar todo lo referente con la temática deseada y en la que este pretende hacer un refuerzo para su aprendizaje, en esta se encuentra todo lo relacionado con la teoría que permitirá que el tema sea comprendido, de esta manera, se busca que el estudiante pueda continuar observando los ejemplos y realizando los ejercicios propuestos dentro de la aplicación AMP-OP.

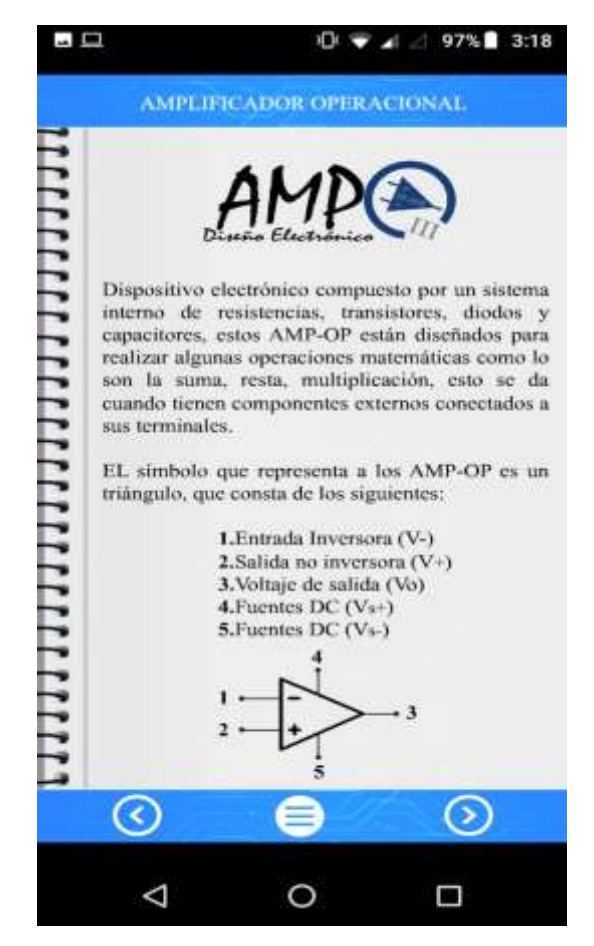

*Ilustración 11. Ventana de teoría AMP-OP.*

## **Contenido Ejemplos y Ejercicios:**

En ejemplos el usuario encuentra ejercicios sobre la temática de interés, estos son solucionados y explicados detalladamente con el objetivo de que sean comprendidos y refuercen la parte teórica, la cual el estudiante repasó y estudió, una vez el estudiante haya comprendido los ejemplos allí expuestos, se espera que solucione los ejercicios propuestos con el fin de que este realice una autoevaluación y determine fallas encontradas al momento de desarrollar cada uno de los circuitos propuestos.

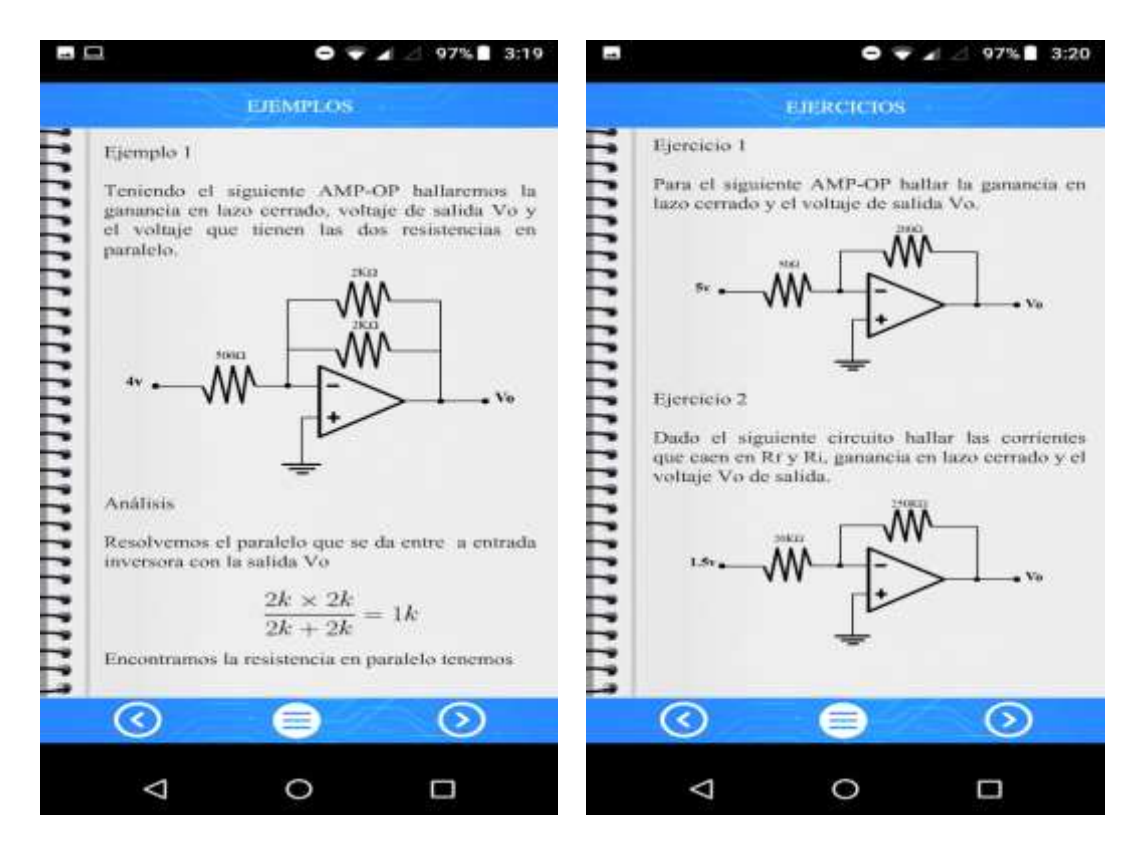

*Ilustración 12.Ventanas de Ejercicios y Ejemplos AMP-OP.*

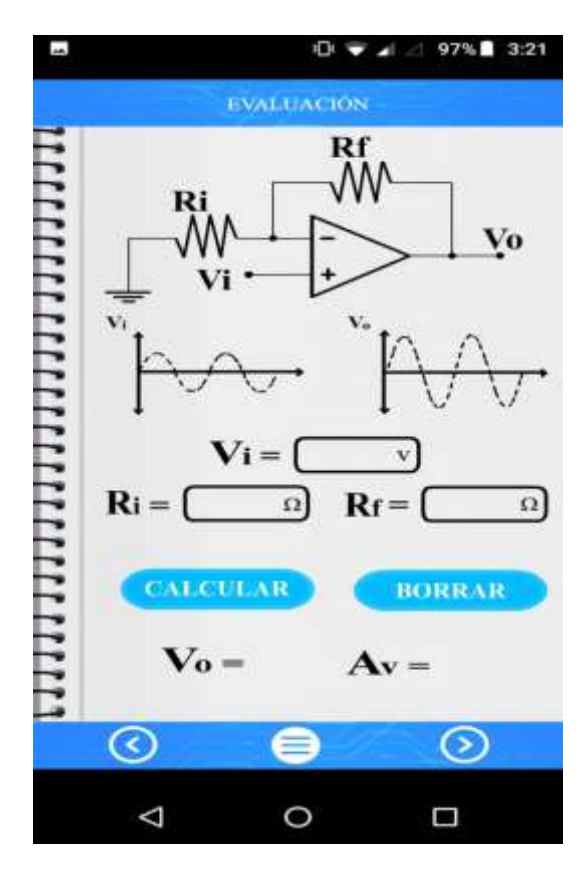

## **Contenido Práctica:**

*Ilustración 13.Venta de Práctica para calcular voltaje de salida y ganancia de circuito.*

En esta ventana el usuario puede ingresar los valores de las resistencias y voltajes de entrada para las configuraciones de Amplificadores Operacionales Inversor, no inversor, sumador y restador, de esta manera puede calcular y conocer voltaje de salida y la ganancia de cada circuito.

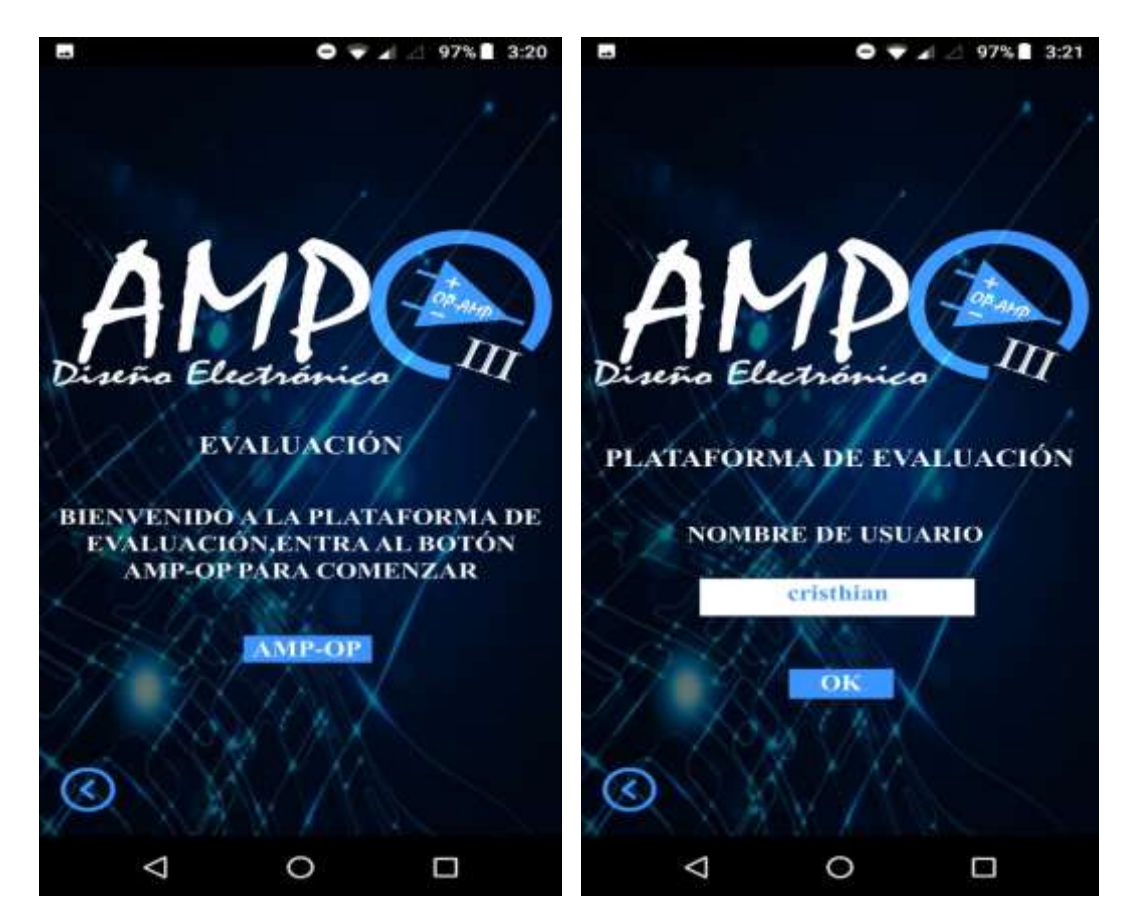

#### **Contenido Evaluación:**

*Ilustración 14. Ventanas plataforma de evaluación.*

En evaluación el usuario pone en práctica lo aprendido durante cada una de las temáticas de Amplificadores Operacionales, este debe contestar preguntas que son de elección múltiple, que comprenden teoría y desarrollo de circuitos, una vez terminada la evaluación la aplicación AMP-OP brinda el resultado de las preguntas que fueron contestadas incorrectamente, esto con el propósito de que el estudiante haga una autoevaluación, para encontrar falencias que le permitirán mejorar y reforzar cada una

de las temáticas presentes en la aplicación y que son necesarias para lograr los objetivos de la materia que se está cursando.

## **CONCLUSIONES**

<span id="page-38-0"></span>A partir de la experiencia obtenida al cursar dos materias en la Maestría en Tecnologías de la Información Aplicadas a la Educación (TIAE), como opción de trabajo de grado para optar el título de Licenciado en Electrónica, se puede concluir con los siguientes resultados y conclusiones que dan cuenta de una nueva experiencia académica la cual estuvo enfocada en el diseño de un recurso educativo digital (aplicación móvil) que permite fortalecer los aprendizajes obtenidos y generar herramientas para una futura labor docente.

- El desarrollo de la aplicación móvil AMP-OP es el resultado de los aprendizajes obtenidos en las asignaturas Taller Especifico I Recursos y Desarrollo de Ambientes de Aprendizaje y Taller Especifico III Desarrollo de Ambientes de Aprendizaje para Dispositivos Móviles, se espera que esta sea una nueva herramienta tanto para estudiantes como maestros con la finalidad de que incida en el mejoramiento del espacio académico Diseño Electrónico III donde se abordan las temáticas allí tratadas.
- La aplicación móvil desarrollada expuesta en este documento es una herramienta que busca contribuir en el aprendizaje; por tal motivo, esta funciona como un refuerzo tanto para los estudiantes que asisten al espacio académico, como para los maestros, ya que esta funciona como un elemento más para el desarrollo de su clase.
- Se esperan futuras modificaciones a la aplicación móvil AMP-OP para que esta sea enlazada con una base de datos que permita la creación de nuevos usuarios y posibilite almacenar las notas obtenidas por los estudiantes, luego de haber desarrollado cada una de las evaluaciones allí presentes.

• Dentro de la Licenciatura en Electrónica es desconocida esta opción de trabajo de grado, por tal motivo, es importante darla a conocer a cada uno de los estudiantes pertenecientes a la Licenciatura y al departamento de Tecnología, debido a que es una nueva posibilidad la cual permite generar nuevas herramientas para la enseñanza y aprendizaje en los futuros Licenciados en Electrónica y Diseño Tecnológico, además contribuye al mejoramiento y crecimiento de los diferentes espacios académicos pertenecientes a estas dos licenciaturas.

## **REFERENCIAS**

<span id="page-40-0"></span>Acevedo., Buitrago, B., Calderón, G. & Tobón, M. (2013). Competencias TIC para el desarrollo profesional docente Ministerio de Educación Nacional. Bogotá. Recuperado de[:https://www.mineducacion.gov.co/1759/articles-](https://www.mineducacion.gov.co/1759/articles-339097_archivo_pdf_competencias_tic.pdf)[339097\\_archivo\\_pdf\\_competencias\\_tic.pdf.](https://www.mineducacion.gov.co/1759/articles-339097_archivo_pdf_competencias_tic.pdf)

Barreto, C., Salcedo, E., & Jiménez, A. (2017). Las Tic en la educación superior, una experiencia de innovación. Barranquilla. Colombia. Recuperado de: [http://rd.unir.net/sisi/research/resultados/15119077649789587418552%20eLas%20TIC](http://rd.unir.net/sisi/research/resultados/15119077649789587418552%20eLas%20TIC%20en%20la%20educacion%20superior.pdf) [%20en%20la%20educacion%20superior.pdf.](http://rd.unir.net/sisi/research/resultados/15119077649789587418552%20eLas%20TIC%20en%20la%20educacion%20superior.pdf)

Borja, M., Cobos, J. & Ordoñez, M. (2015). Hacia el fomento de las Tic en el sector educativo en Colombia. Universidad de Norte. Barranquilla. Colombia. Recuperado de:

[http://manglar.uninorte.edu.co/bitstream/handle/10584/5705/9789587416329%20eHaci](http://manglar.uninorte.edu.co/bitstream/handle/10584/5705/9789587416329%20eHacia%20el%20fomento%20de%20las%20TIC.pdf?sequence=1&fbclid=IwAR350349r0UcKlygbWmidu1fEvN4GajNXK5uyYIMHXIqe7sZGCpJs7e9JEs) [a%20el%20fomento%20de%20las%20TIC.pdf?sequence=1&fbclid=IwAR350349r0Uc](http://manglar.uninorte.edu.co/bitstream/handle/10584/5705/9789587416329%20eHacia%20el%20fomento%20de%20las%20TIC.pdf?sequence=1&fbclid=IwAR350349r0UcKlygbWmidu1fEvN4GajNXK5uyYIMHXIqe7sZGCpJs7e9JEs) [KlygbWmidu1fEvN4GajNXK5uyYIMHXIqe7sZGCpJs7e9JEs](http://manglar.uninorte.edu.co/bitstream/handle/10584/5705/9789587416329%20eHacia%20el%20fomento%20de%20las%20TIC.pdf?sequence=1&fbclid=IwAR350349r0UcKlygbWmidu1fEvN4GajNXK5uyYIMHXIqe7sZGCpJs7e9JEs)

García, M., Godínez, G. & Reyes, J. (2017). Las Tic en la educación superior, innovaciones y retos. Recuperado de:

[https://webcache.googleusercontent.com/search?q=cache:O7LznoyJZ8oJ:https://dialnet.](https://webcache.googleusercontent.com/search?q=cache:O7LznoyJZ8oJ:https://dialnet.unirioja.es/descarga/articulo/6255413.pdf+&cd=2&hl=es-419&ct=clnk&gl=co) [unirioja.es/descarga/articulo/6255413.pdf+&cd=2&hl=es-419&ct=clnk&gl=co](https://webcache.googleusercontent.com/search?q=cache:O7LznoyJZ8oJ:https://dialnet.unirioja.es/descarga/articulo/6255413.pdf+&cd=2&hl=es-419&ct=clnk&gl=co)

García, A. & Muñoz, V. (2010). Recursos digitales para la mejora de la enseñanza y el aprendizaje. Universidad de Salamanca. España. Recuperado de[:https://gredos.usal.es/bitstream/handle/10366/131421/Recursos%20digitales.pdf;jses](https://gredos.usal.es/bitstream/handle/10366/131421/Recursos%20digitales.pdf;jsessionid=B2A8D0D753DB23140E877FAA33FA974B?sequence=1&fbclid=IwAR2L9qxv4MHekucFg-ZD3VaQi0SUfvzM9iiJA4q4CTpCTQjWTEpRy-huEVY) [sionid=B2A8D0D753DB23140E877FAA33FA974B?sequence=1&fbclid=IwAR2L9qx](https://gredos.usal.es/bitstream/handle/10366/131421/Recursos%20digitales.pdf;jsessionid=B2A8D0D753DB23140E877FAA33FA974B?sequence=1&fbclid=IwAR2L9qxv4MHekucFg-ZD3VaQi0SUfvzM9iiJA4q4CTpCTQjWTEpRy-huEVY) [v4MHekucFg-ZD3VaQi0SUfvzM9iiJA4q4CTpCTQjWTEpRy-huEVY](https://gredos.usal.es/bitstream/handle/10366/131421/Recursos%20digitales.pdf;jsessionid=B2A8D0D753DB23140E877FAA33FA974B?sequence=1&fbclid=IwAR2L9qxv4MHekucFg-ZD3VaQi0SUfvzM9iiJA4q4CTpCTQjWTEpRy-huEVY)

Gutiérrez, J. & Pérez, G. (2014). Análisis de la deserción estudiantil en la Licenciatura en electrónica de la Universidad Pedagógica Nacional. Recuperado de: [http://repositorio.pedagogica.edu.co/bitstream/handle/20.500.12209/1963/TE-](http://repositorio.pedagogica.edu.co/bitstream/handle/20.500.12209/1963/TE-17230.pdf?sequence=1&isAllowed=y)[17230.pdf?sequence=1&isAllowed=y.](http://repositorio.pedagogica.edu.co/bitstream/handle/20.500.12209/1963/TE-17230.pdf?sequence=1&isAllowed=y)

Ministerio de Educación Nacional. (2012). Recursos educativos digitales abiertos. Recuperado de http:// unesdoc.unesco.org/images/0021/002158/215804e.pd

Urrea, I. (1997). Proyecto curricular de Licenciatura en Electrónica una visión sintética. Recuperado de: [file:///C:/Users/Cris%20Pacheco/Downloads/5639-](file:///C:/Users/Cris%20Pacheco/Downloads/5639-Texto%20del%20artÃ­culo-14547-1-10-20170430%20(8).pdf) [Texto%20del%20art%C3%ADculo-14547-1-10-20170430%20\(8\).pdf](file:///C:/Users/Cris%20Pacheco/Downloads/5639-Texto%20del%20artÃ­culo-14547-1-10-20170430%20(8).pdf)

Yomayusa, O. & Rodríguez, D. (2013). Estado del arte de los momentos, modos y usos de incorporación de las tecnologías de la información y la comunicación (TIC) en los programas académicos del Departamento de Tecnología de la Universidad Pedagógica Nacional. Recuperado de:

[http://repositorio.pedagogica.edu.co/bitstream/handle/20.500.12209/1908/TE-](http://repositorio.pedagogica.edu.co/bitstream/handle/20.500.12209/1908/TE-16538.pdf?sequence=1&isAllowed=y)

[16538.pdf?sequence=1&isAllowed=y.](http://repositorio.pedagogica.edu.co/bitstream/handle/20.500.12209/1908/TE-16538.pdf?sequence=1&isAllowed=y)